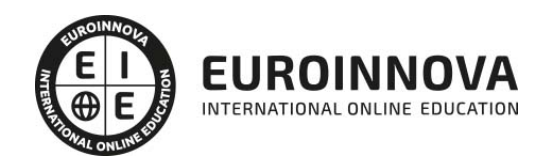

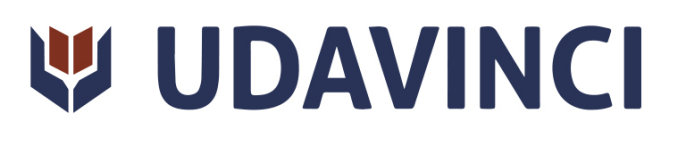

# Curso de Python: Aprende a Programar

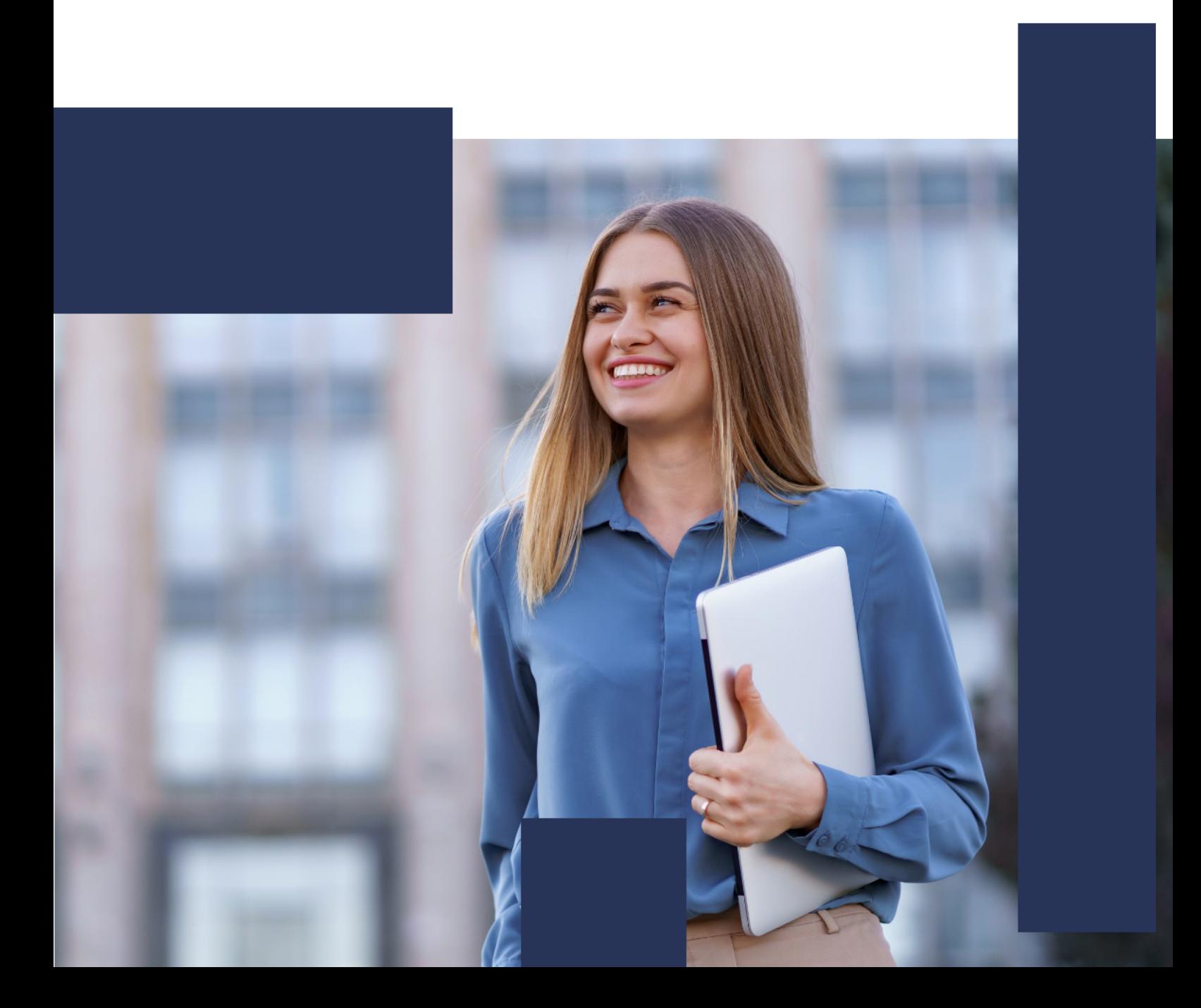

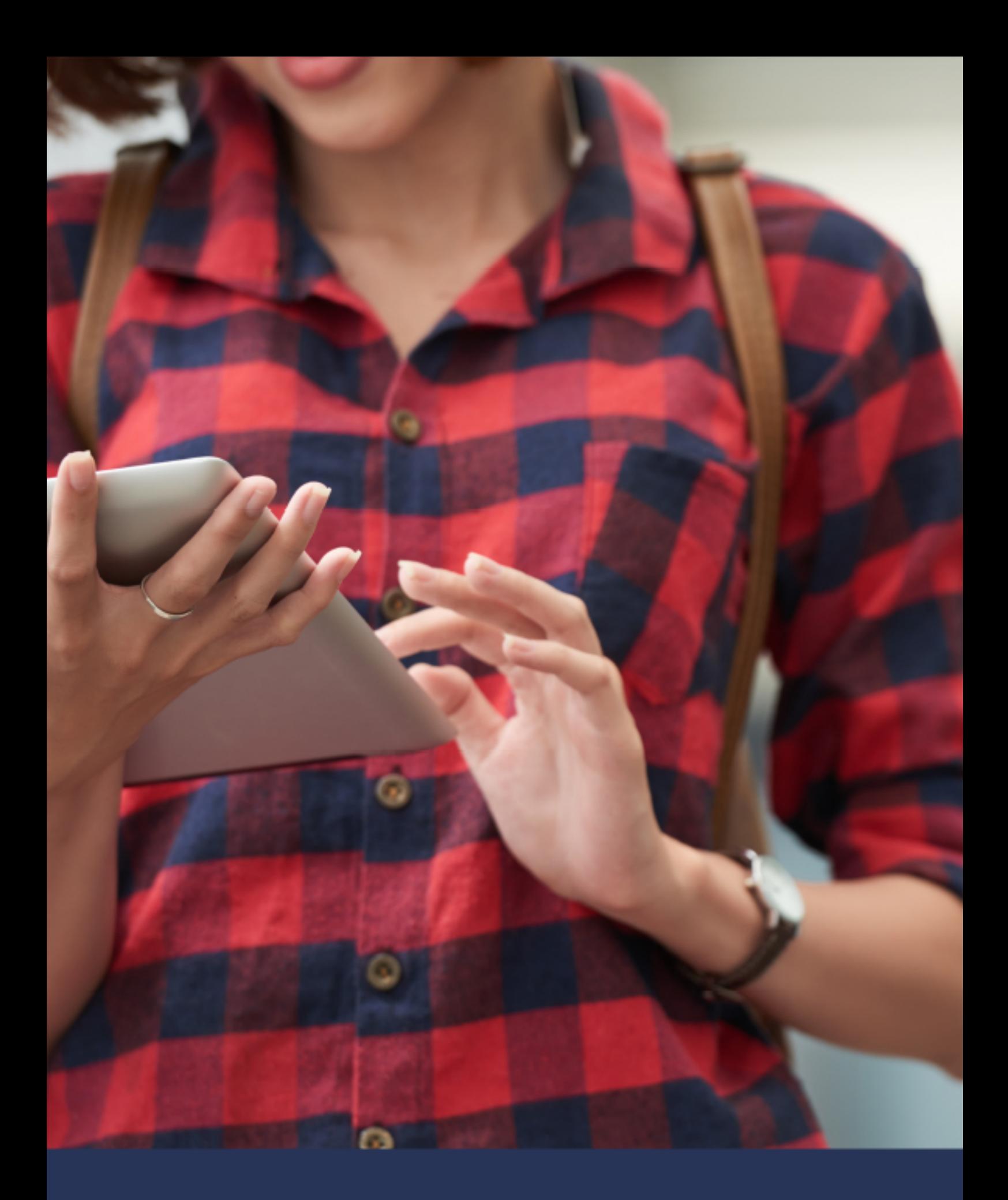

# Una nueva forma de ver el mundo

# ÍNDICE

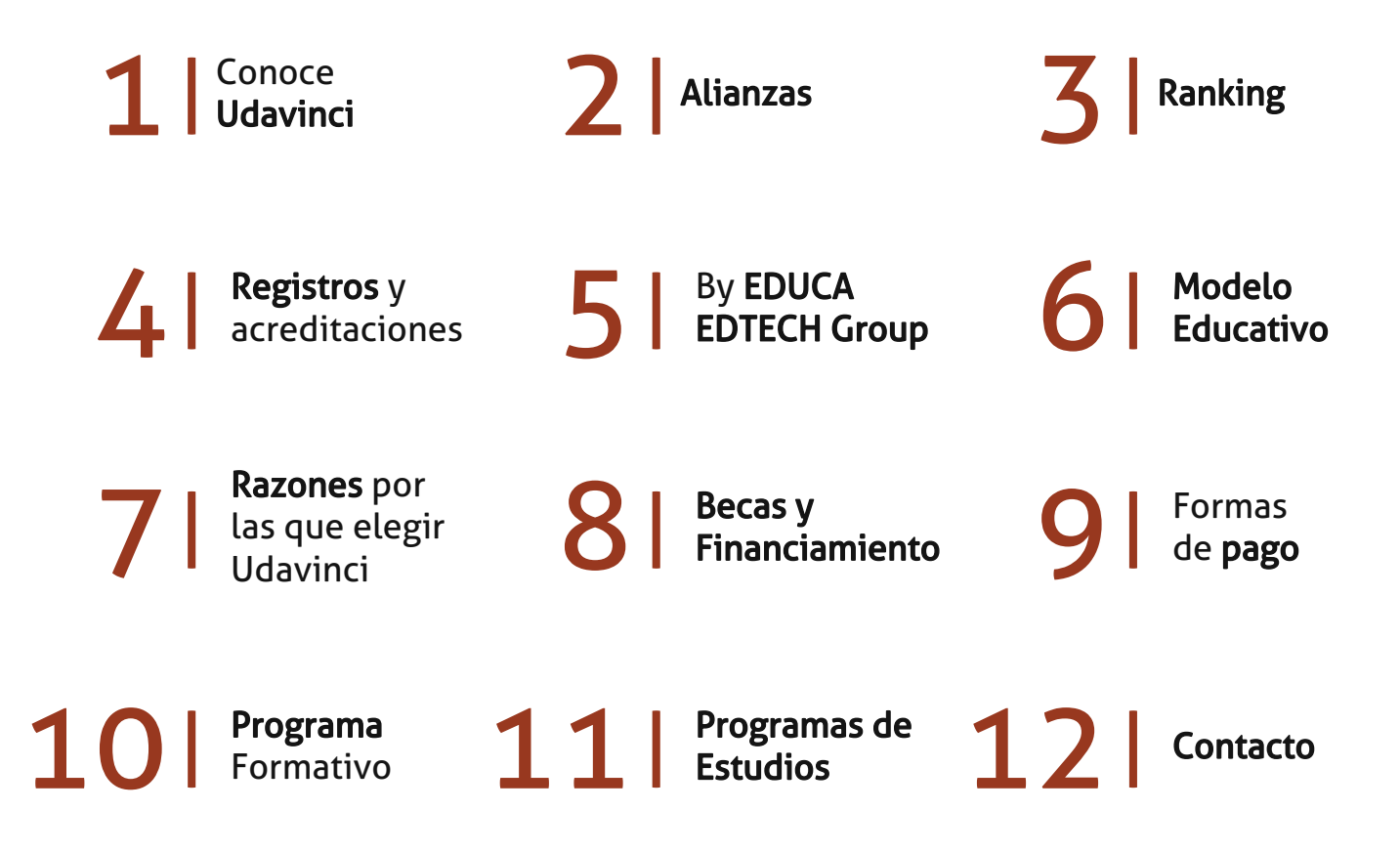

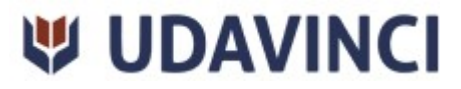

# CONOCE UDAVINCI

UDAVINCI es la primera universidad mexicana 100% en línea que cumple los estándares europeos con calidad. Con más de 19 años de experiencia en la formación virtual, nuestros programas académicos cuentan con el Reconocimiento de Validez Oficial de Estudios (RVOE) otorgado por la SEP.

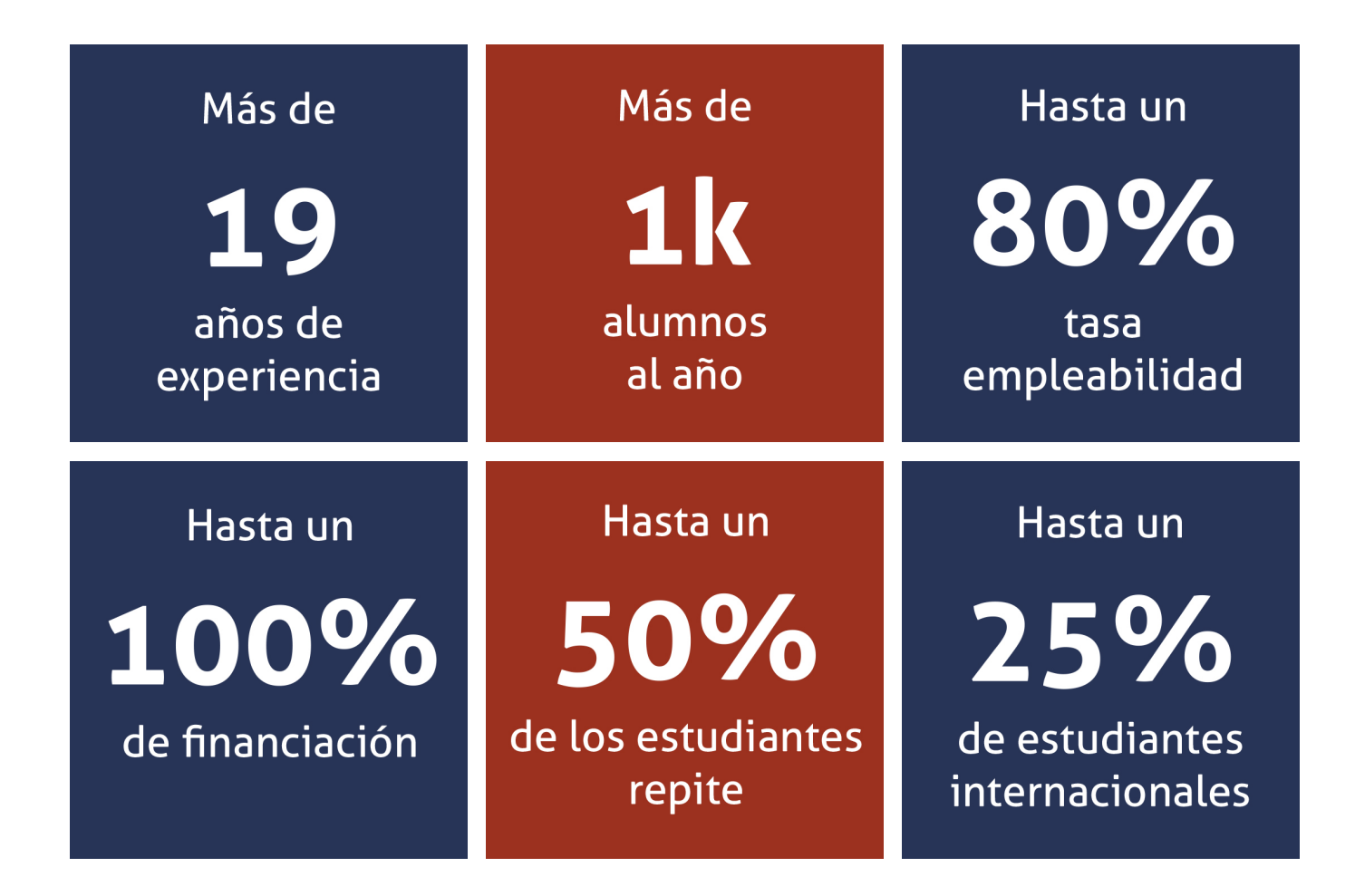

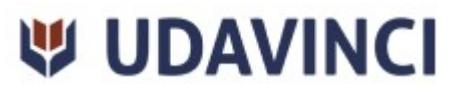

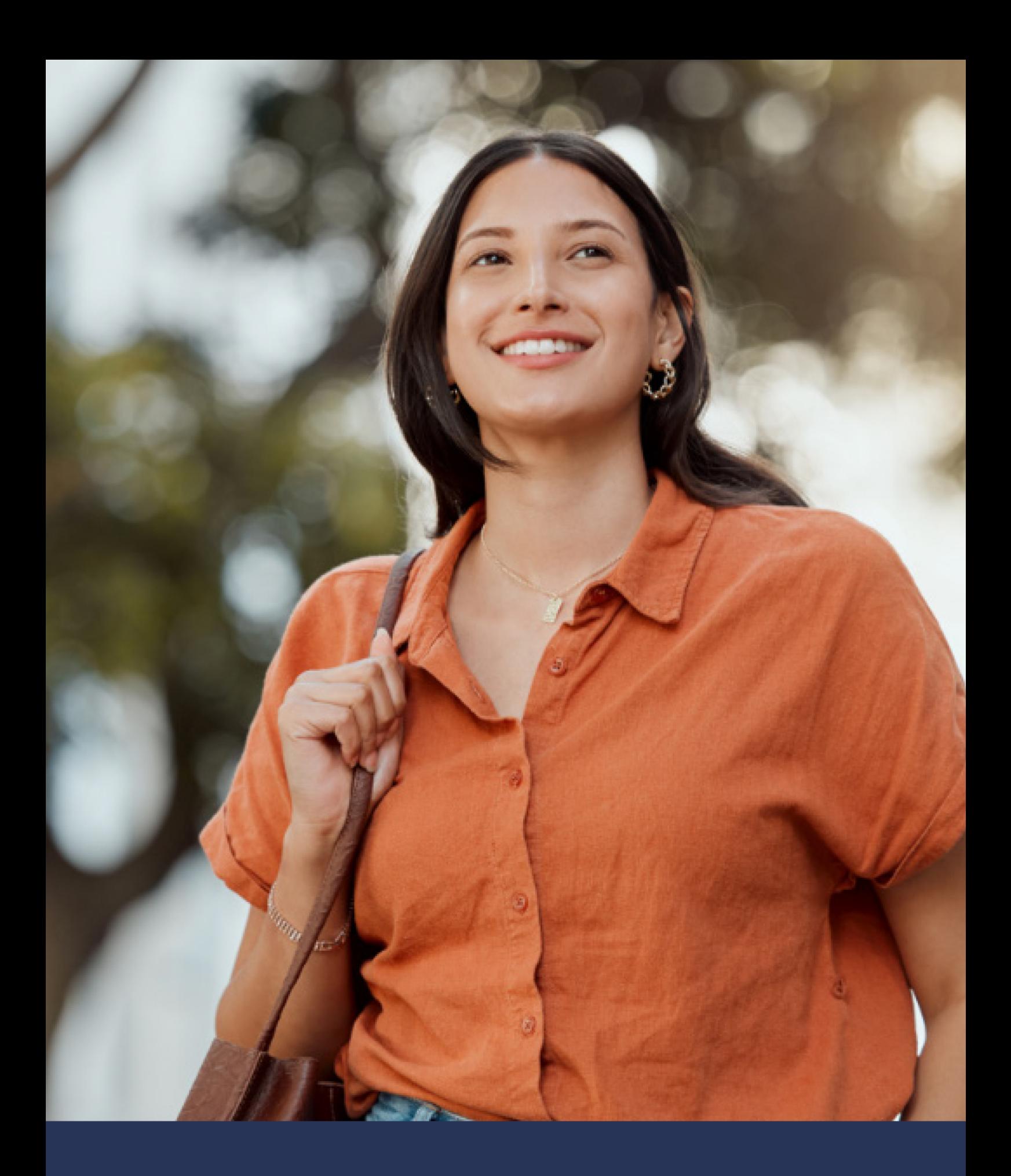

Universidad 100% en línea con calidad europea

# ALIANZAS

Compartir conocimientos, modelos y prácticas educativas es esencial para el desarrollo de una comunidad educativa próspera. Es por eso que a nuestra causa se incorpora una cantidad importante de universidades nacionales e internacionales con las que la Universidad Da Vinci tiene diversos tipos de alianzas, desde visitas, residencias, becas institucionales e intercambios académicos y de investigación.

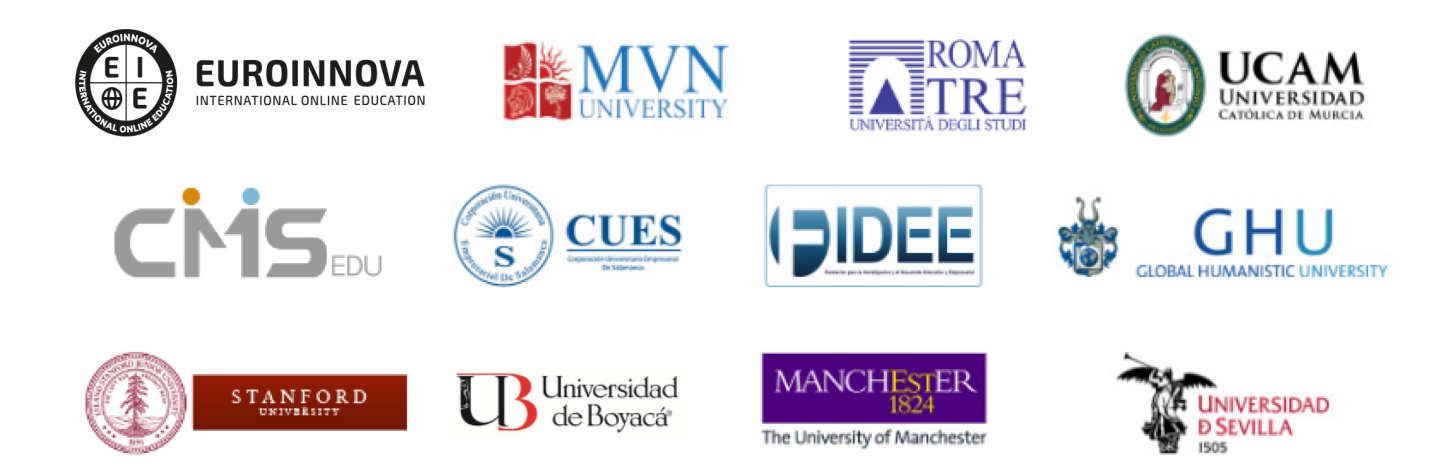

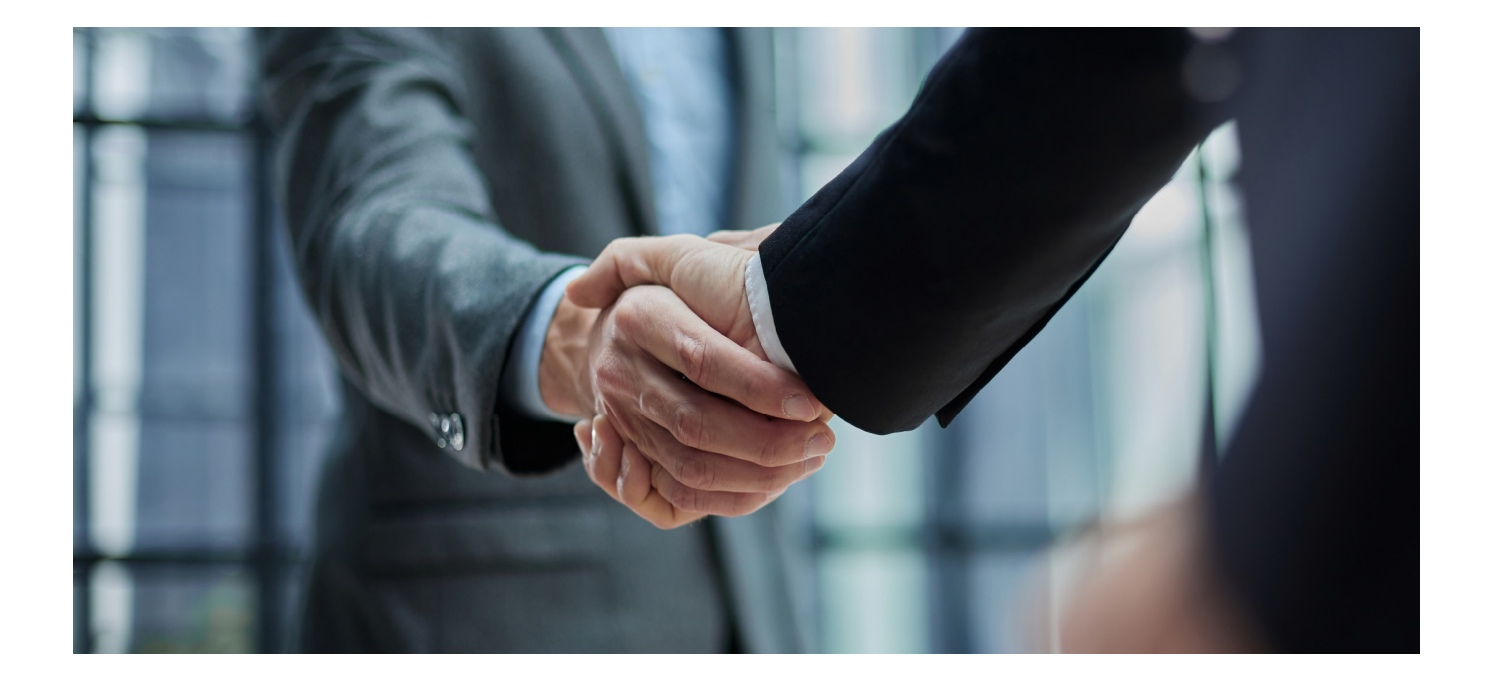

![](_page_5_Picture_5.jpeg)

# RANKING

Contamos con excelencia académica, acreditada por: Ranking Educativo Innovatec, Ranking Financial Magazine y recientemente el Ranking Webometrics.

![](_page_6_Picture_3.jpeg)

![](_page_6_Picture_4.jpeg)

![](_page_6_Picture_5.jpeg)

![](_page_6_Picture_6.jpeg)

![](_page_6_Picture_7.jpeg)

# REGISTROS Y ACREDITACIONES

Para asegurar la calidad y la mejora continua de la institución, la universidad se somete a procesos que acreditan sus programas de estudio con diferentes organismos reconocidos por la comunidad educativa.

Entre los registros y acreditaciones con las que cuenta para la prestación de sus servicios educativos están:

- Autorización para expedir títulos profesionales por parte de la Dirección de Instituciones Particulares de Educación Superior (DIPES).
- Registro de Establecimiento Educativo Federal en CDMX: 09PSU0537M.
- Registro de Establecimiento Educativo Estatal en La Paz: 03PSU0022V.
- Registro Nacional de Instituciones y Empresas Científicas y Tecnológicas (RENIECYT) No. 1703521.
- Constancia de la Secretaría del Trabajo y Previsión Social: UDV-0400818- FQ8-0013.
- Registro Federal de Contribuyentes: UDV040818FQ8.

![](_page_7_Picture_10.jpeg)

![](_page_7_Picture_11.jpeg)

![](_page_7_Picture_12.jpeg)

![](_page_7_Picture_13.jpeg)

![](_page_7_Picture_14.jpeg)

![](_page_7_Picture_15.jpeg)

![](_page_7_Picture_16.jpeg)

![](_page_7_Picture_17.jpeg)

![](_page_7_Picture_18.jpeg)

# BY EDUCA EDTECH

Universidad Da Vinci es una marca avalada por EDUCA EDTECH Group, que está compuesto por un conjunto de experimentadas y reconocidas instituciones educativas de formación online. Todas las entidades que lo forman comparten la misión de democratizar el acceso a la educación y apuestan por la transferencia de conocimiento, por el desarrollo tecnológico y por la investigación.

![](_page_8_Picture_3.jpeg)

#### **ONLINE EDUCATION**

![](_page_8_Picture_5.jpeg)

![](_page_8_Picture_6.jpeg)

![](_page_8_Picture_7.jpeg)

![](_page_8_Picture_8.jpeg)

![](_page_8_Picture_9.jpeg)

![](_page_8_Picture_10.jpeg)

**A** Inesolud

inesem

![](_page_8_Picture_11.jpeg)

![](_page_8_Picture_12.jpeg)

![](_page_8_Picture_13.jpeg)

![](_page_8_Picture_14.jpeg)

![](_page_8_Picture_15.jpeg)

![](_page_8_Picture_16.jpeg)

![](_page_8_Picture_17.jpeg)

![](_page_8_Picture_18.jpeg)

![](_page_8_Picture_19.jpeg)

# MODELO EDUCATIVO

En UDAVINCI, adoptamos un enfoque constructivista que transforma al profesor en un facilitador del aprendizaje. De esta manera, los estudiantes desempeñan un papel activo en su proceso formativo, y es responsabilidad de nuestros docentes desarrollar estrategias didácticas que promuevan la autonomia e independencia del estudiante, involucrándolo plenamente en su desarollo académico.

![](_page_9_Figure_3.jpeg)

![](_page_9_Picture_4.jpeg)

# ESTRUCTURA DE UNA ASIGNATURA

![](_page_10_Picture_2.jpeg)

Cada asignatura tiene una duración de diez semanas, durante las cuales el estudiante accede a materiales organizados en Unidades de Aprendizaje consistentes y secuenciales. Esta estructura proporciona una distribución lógica de contenidos, lecturas, actividades, problemas, simulaciones y ejercicios, lo que ayuda al estudiante a gestionar su tiempo de manera eficiente.

![](_page_10_Picture_4.jpeg)

![](_page_10_Picture_5.jpeg)

# RAZONES POR LAS QUE ELEGIR UDAVINCI

1. Primera universidad de México 100% online reconocida por la Secretaría de Educación Pública (SEP).

2. Más de 19 años de experiencia y más de 6.000 estudiantes de los cinco continentes.

3. Excelencia académica: Validez Oficial de Estudios (RVOE-SEP).

4. Calidad Europea: Modelo pedagógico europeo.

5. Modelo constructivista: Formación práctica y aplicada al entorno laboral.

![](_page_11_Picture_7.jpeg)

![](_page_11_Picture_8.jpeg)

- 6. Campus virtual con la última tecnología en e-learning.
- 7. Elige entre nuestro amplio catálogo educativo de más de 500 programas.
- 8. Alianzas y convenios con instituciones de prestigio.
- 9. Profesorado especializado que facilita el aprendizaje del alumnado.
- 10. Recursos interactivos para un aprendizaje efectivo.

![](_page_12_Picture_6.jpeg)

![](_page_12_Picture_7.jpeg)

# **BECAS Y FINANCIAMIENTO**

Disfruta de las becas disponibles y financia tu programa universitario en mensualidades. ¡Contacta con nuestro equipo experto para saber cuál se adapta más a tu perfil!

![](_page_13_Figure_2.jpeg)

Solo se puede aplicar un tipo de beca. Es necesario presentar los documentos que acrediten que son candidatos a cada tipo de beca. Las becas mencionadas estarán disponibles exclusivamente para las solicitudes realizadas desde el sitio web de UDAVINCI.

![](_page_13_Picture_4.jpeg)

#### ¿Existe posibilidad de fraccionar los pagos?

Sí, se puede diferir a pagos mensuales durante los estudios:

- Doctorado = 36 mensualidades.
- · Licenciatura = 36 mensualidades.
- Especialidad = 15 mensualidades.
- Maestría y Maestrías con Especialización = 18 mensualidades.
- Cursos, Diplomas y Especializaciones = 3 mensualidades.

# FORMAS DE PAGO

![](_page_14_Picture_2.jpeg)

# Curso de Python: Aprende a Programar

![](_page_15_Picture_2.jpeg)

DURACIÓN 100 horas

![](_page_15_Picture_4.jpeg)

MODALIDAD **ONLINE** 

![](_page_15_Picture_6.jpeg)

ACOMPAÑAMIENTO PERSONALIZADO

#### Titulación

Constancia de acreditación del Curso de Python: Aprende a Programar con valor curricular expedido por la Universidad Da Vinci.

# Descripción

Python se ha convertido en uno de los lenguajes de programación más populares y versátiles en la actualidad debido a su facilidad de uso, legibilidad del código y amplio conjunto de bibliotecas y herramientas disponibles. Este Curso de Python: Aprende a Programar te abrirá muchas puertas debido a la creciente demanda de profesionales con habilidades en Python y programación en general. Python es utilizado en una amplia variedad de aplicaciones y sectores, desde el desarrollo de aplicaciones web y móviles hasta el análisis de datos, aprendizaje automático, procesamiento de imágenes, automatización de tareas, etc. Su flexibilidad y eficiencia lo convierten en una herramienta muy potente y valorada en la industria. Además, contarás con un equipo de profesionales especializados en la materia

# **Objetivos**

- Aprender los fundamentos de Python y sus comandos esenciales.
- Dominar la creación de módulos y paquetes en Python.
- Conectar y manipular bases de datos MySQL y SQLite con Python.
- Diseñar y desarrollar interfaces gráficas usando wxPython.
- Adquirir habilidades en el manejo de datos web con Python.

![](_page_15_Picture_18.jpeg)

- Aplicar técnicas de análisis de datos utilizando librerías especializadas como NumPy, Pandas o Matplotlib.
- Utilizar OpenCV para el procesamiento y manipulación de imágenes

#### Campo Laboral

Este Curso de Python: Aprende a Programar es ideal para desarrolladores, científicos de datos, ingenieros y cualquier persona que desee aprender a programar en Python y ampliar sus conocimientos en el ámbito tecnológico. No se requiere experiencia previa en programación, ya que el curso abarca desde los conceptos básicos hasta técnicas avanzadas

# Perfil de Egreso

Este Curso de Python: Aprende a Programar te prepara para ser un experto en programación con Python. Podrás crear módulos, interactuar con bases de datos, desarrollar interfaces gráficas y analizar datos. Además, utilizarás el procesamiento de imágenes con OpenCV y aplicarás técnicas de aprendizaje automático. Al finalizar podrás aplicar estos conocimientos en proyectos reales y acceder a oportunidades laborales relacionadas con Python.

### Salidas laborales

Al completar el Curso de Python: Aprende a Programar, estarás preparado para trabajar en diversos campos. Podrás optar a puestos como desarrollador de software, científico de datos, analista de datos, ingeniero de software, especialista en aprendizaje automático, etc. Además, podrás colaborar en el desarrollo de aplicaciones, análisis de datos y procesamiento de imágenes

![](_page_16_Picture_9.jpeg)

# **TEMARIO**

#### UNIDAD DIDÁCTICA 1. INTRODUCCIÓN A PYTHON

- 1. Introducción de Python avanzado
- 2. Comandos en Python
- 3. Métodosy funcionamiento para Python
- 4. Orden en Python
- 5. Uso de conjuntos en Python

#### UNIDAD DIDÁCTICA 2. CREACIÓN DE MÓDULOS EN PYTHON

- 1. Como crear un módulo para Python
- 2. Como crear variables con Path de Python
- 3. Uso de paquetes con Python

#### UNIDAD DIDÁCTICA 3. CREACIÓN DE BASES DE DATOS EN PYTHON

- 1. Unir MySQL en Python
- 2. Añadir datos en una base de datos MySQL con Python
- 3. Como leer datos de una base de datos MySQL con Python
- 4. Borrar datos MySQL
- 5. SQLite con Python
- 6. Insertar, leer y borrar datos en SQLite

#### UNIDAD DIDÁCTICA 4. USO DE INTERFAZ GRÁFICA DE PYTHON

- 1. wxPython con interfaz gráfica
- 2. Crear una ventana para una app Python
- 3. Estilo de una interfaz gráfica tamaño y utilización
- 4. Posición de una ventana y posición del menú en Python
- 5. Ventana de login en Python

#### UNIDAD DIDÁCTICA 5. LEER Y VISUALIZAR LA WEB CON PYTHON ZEN DE PYTHON

- 1. urllib2 y BeautifulSoup en Python
- 2. Práctica de lectura en Python
- 3. Zen de Python y conclusiones de Python

#### UNIDAD DIDÁCTICA 6. PYTHON Y EL ANÁLISIS DE DATOS

- 1. Introducción a Python
- 2. ¿Qué necesitas?
- 3. Librerías para el análisis de datos en Python
- 4. MongoDB, Hadoop y Python. Dream Team del Big Data

![](_page_17_Picture_34.jpeg)

#### UNIDAD DIDÁCTICA 7. INTRODUCCIÓN E INSTALACIÓN DE OPENCV

- 1. Descripción general OpenCV
- 2. Instalación OpenCV para Python en Windows
- 3. Instalación OpenCV para Python en Linux
- 4. Anaconda y OpenCV

#### UNIDAD DIDÁCTICA 8. MANEJO DE FICHEROS, CÁMARAS E INTERFACES GRÁFICAS

- 1. Manejo de archivos
- 2. Leer una imagen con OpenCV
- 3. Mostrar imagen con OpenCV
- 4. Guardar una imagen con OpenCV
- 5. Operaciones aritméticas en imágenes usando OpenCV
- 6. Funciones de dibujo

#### UNIDAD DIDÁCTICA 9. TRATAMIENTO DE IMÁGENES

- 1. Redimensión de imágenes
- 2. Erosión de imágenes
- 3. Desenfoque de imágenes
- 4. Bordeado de imágenes
- 5. Escala de grises en imágenes
- 6. Escalado, rotación, desplazamiento y detección de bordes
- 7. Erosión y dilatación de imágenes
- 8. Umbrales simples
- 9. Umbrales adaptativos
- 10. Umbral de Otsu
- 11. Contornos de imágenes
- 12. Incrustación de imágenes
- 13. Intensidad en imágenes
- 14. Registro de imágenes
- 15. Extracción de primer plano
- 16. Operaciones morfológicas en imágenes
- 17. Pirámide de imágen

#### UNIDAD DIDÁCTICA 10. HISTOGRAMAS Y TEMPLATE MATCHING

- 1. Analizar imágenes usando histogramas
- 2. Ecualización de histogramas
- 3. Template matching
- 4. Detección de campos en documentos usando Template matching

#### UNIDAD DIDÁCTICA 11. COLORES Y ESPACIOS DE COLOR

- 1. Espacios de color en OpenCV
- 2. Cambio de espacio de color

![](_page_18_Picture_39.jpeg)

- 3. Filtrado de color
- 4. Denoising de imágenes en color
- 5. Visualizar una imagen en diferentes espacios de color

UNIDAD DIDÁCTICA 12. DETECCIÓN DE CARAS Y EXTRACCIÓN DE CARACTERÍSTICAS

- 1. Detección de líneas
- 2. Detección de círculos
- 3. Detectar esquinas (Método Shi-Tomasi)
- 4. Detectar esquinas (método Harris)
- 5. Encontrar círculos y elipses
- 6. Detección de caras y sonrisas

UNIDAD DIDÁCTICA 13. APRENDIZAJE AUTOMÁTICO

- 1. Vecino más cercano (K-Nearest Neighbour)
- 2. Agrupamiento de K-medias (K-Means Clustering)

# ¿Te ha parecido interesante esta información?

Si aún tienes dudas, nuestro equipo de asesoramiento académico estará encantado de resolverlas.

Pregúntanos sobre nuestro método de formación, nuestros profesores, las becas o incluso simplemente conócenos.

# Solicita información sin compromiso

¡Matricularme ya!

#### ¡Encuéntranos aquí!

Edificio Educa Edtech

Camino de la Torrecilla N.º 30 EDIFICIO EDUCA EDTECH, C.P. 18.200, Maracena (Granada)

Edificio Educa Edtech

Camino de la Torrecilla N.º 30 EDIFICIO EDUCA EDTECH, C.P. 18.200, Maracena (Granada)

![](_page_20_Picture_11.jpeg)

 $\boxtimes$  formacion@euroinnova.com

![](_page_20_Picture_13.jpeg)

#### Horario atención al cliente

Lunes a viernes: 9:00 a 20:00h Horario España

¡Síguenos para estar al tanto de todas nuestras novedades!

![](_page_20_Picture_17.jpeg)

![](_page_20_Picture_18.jpeg)

![](_page_21_Picture_0.jpeg)

![](_page_21_Picture_1.jpeg)